## **Raley Favorites for Jira**

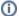

Documentation for

Raley Favourites for Jira app helps you to create and manage your very own list of favourites issues

Favourites for Jira app helps you to create and manage your very own list of favourites issues

Using "Favourites for Jira" is very simple

- Install the plugin from Atlassian Marketplace: Favourites for Jira on Atlassian Marketplace
  Browse to issues you want to add to your favourites list and use "MoreAdd to favourites" menu link to add issue to your list of favourites
- 3. List of favourites is accessible in the project view blocked URL
- 4. Or via the top menu "IssuesFavourites" blocked URL